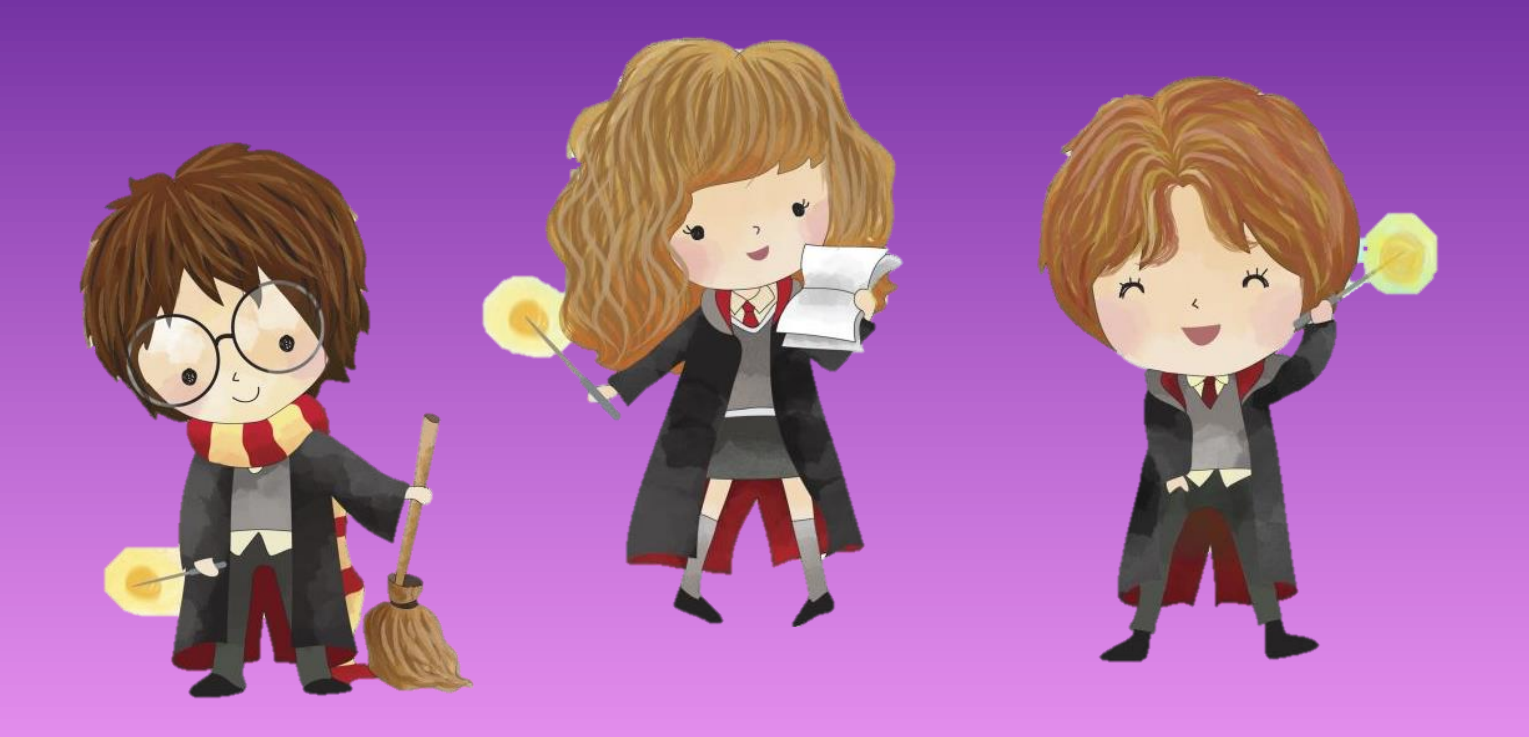

L'athitié est une valeur précieuse, Harry, Ron et Herthione le savent bien.... C'est pour cela que lorsqu'ils s'autorisent à manger des friandises, ils veillent à les partager de façon équitable et s'il en reste mets les de côté.

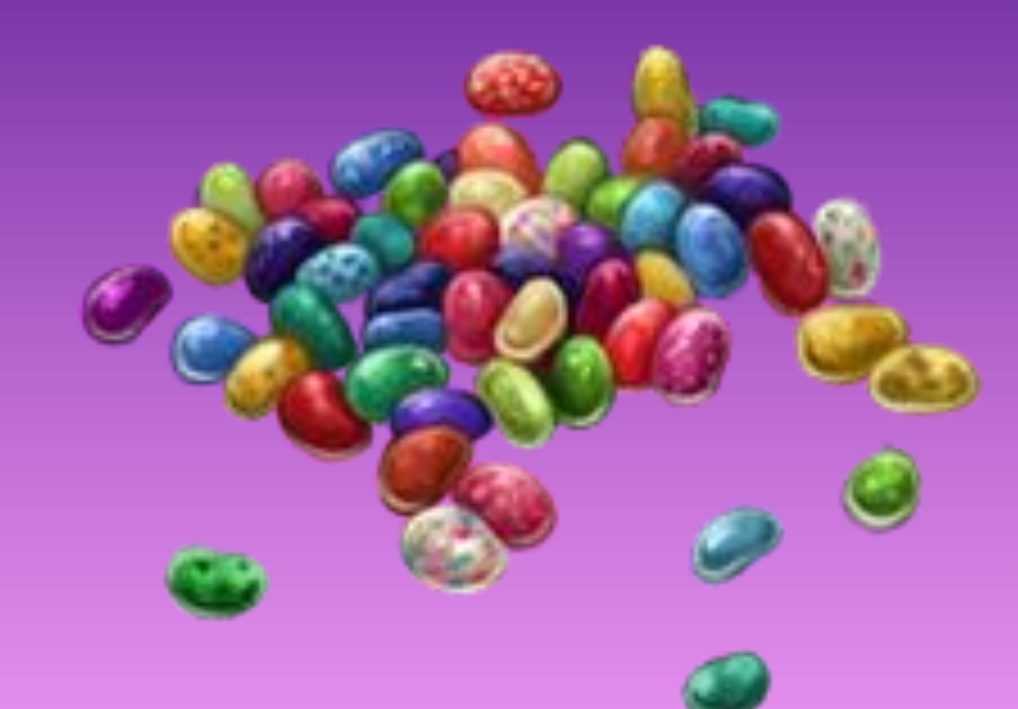

Harty a acheté 17 dragées surprises dans le train. Il souhaite les partager avec ses anjis, c'est-à-dire faire attention à ce que chacun ait le thêthe nothbre. Peux tu l'aider?

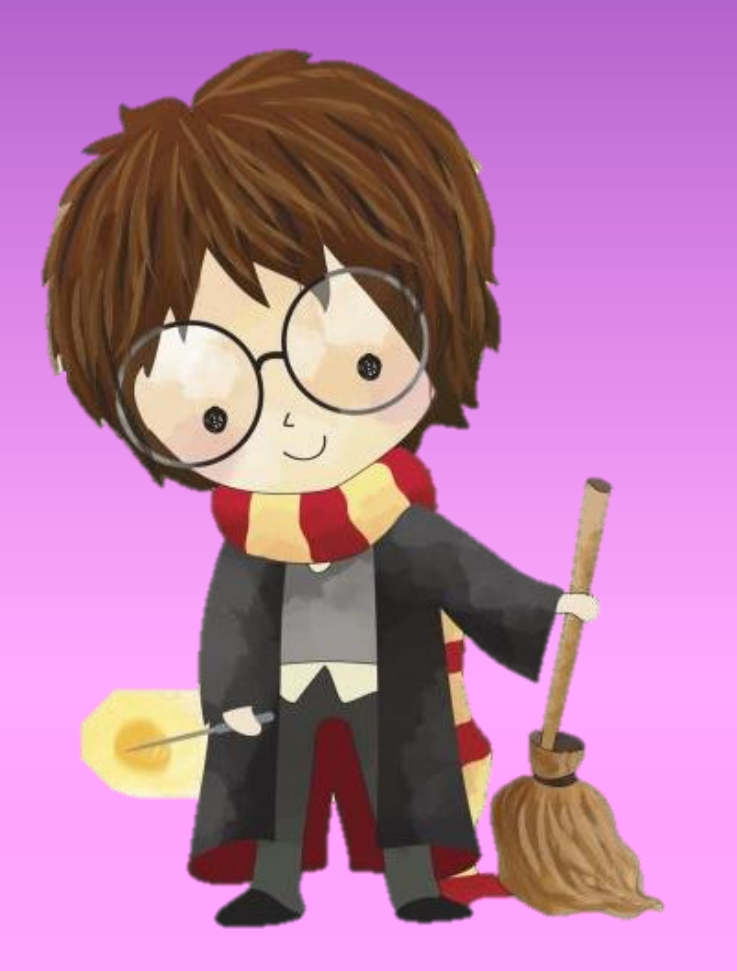

Pour cela dessine tu peux t'aider de cette fiche pour dessiner et partager les dragées. (fiche en pièce jointe)

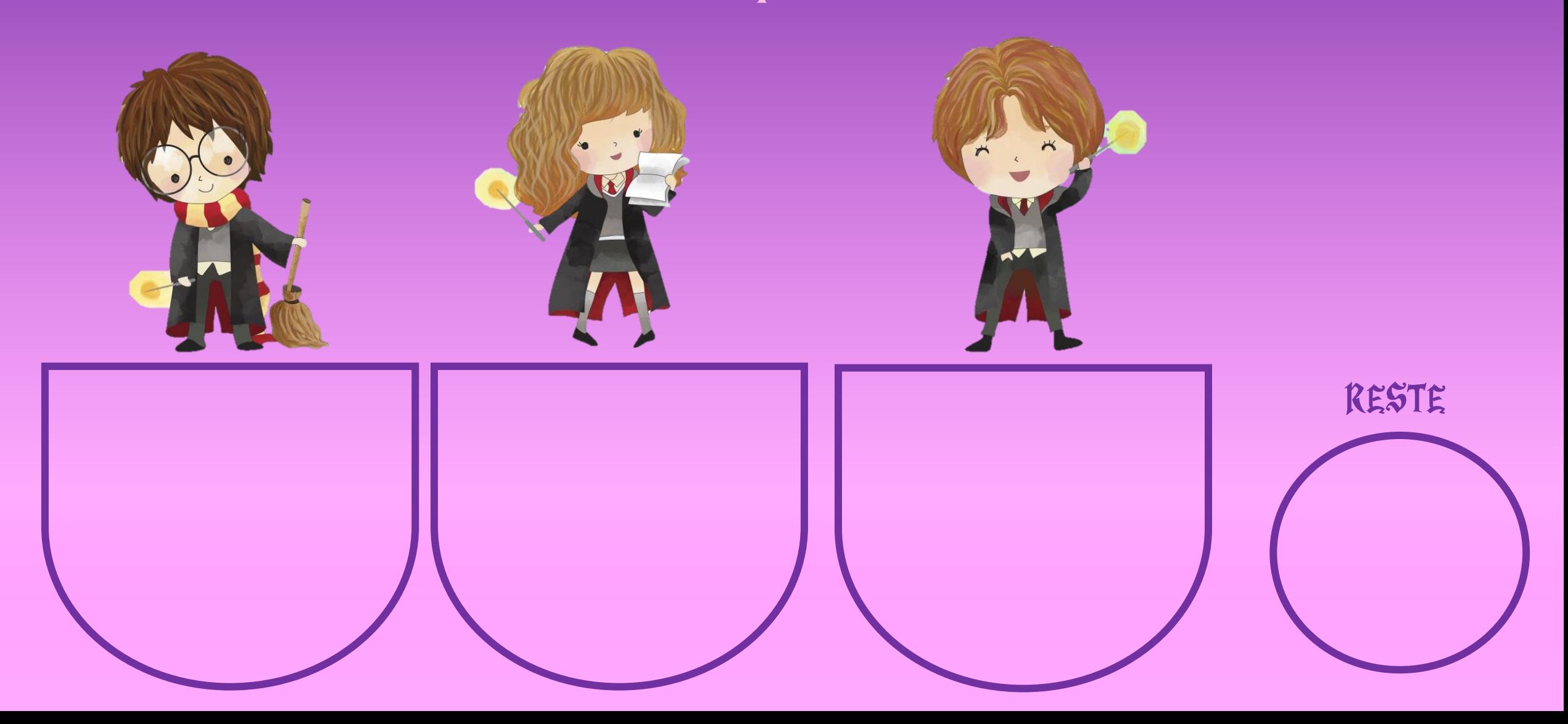

Pour partager on peut soit dessiner, soit s'aider de ses tables, en effet : Je dois partager 17 en 3 (S 17 =  $(3 x - ) +$  - (S 17 =  $(3 x 5) + 2$ On dit que chacun de nos héros a 5 dragées et qu'il en reste 2 (que l'on ne peut pas partager)

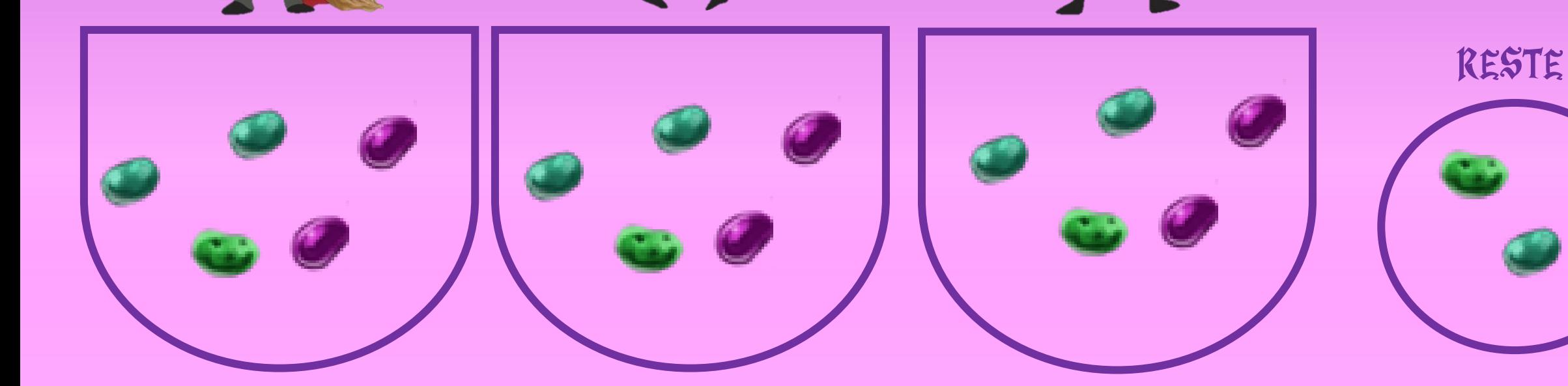

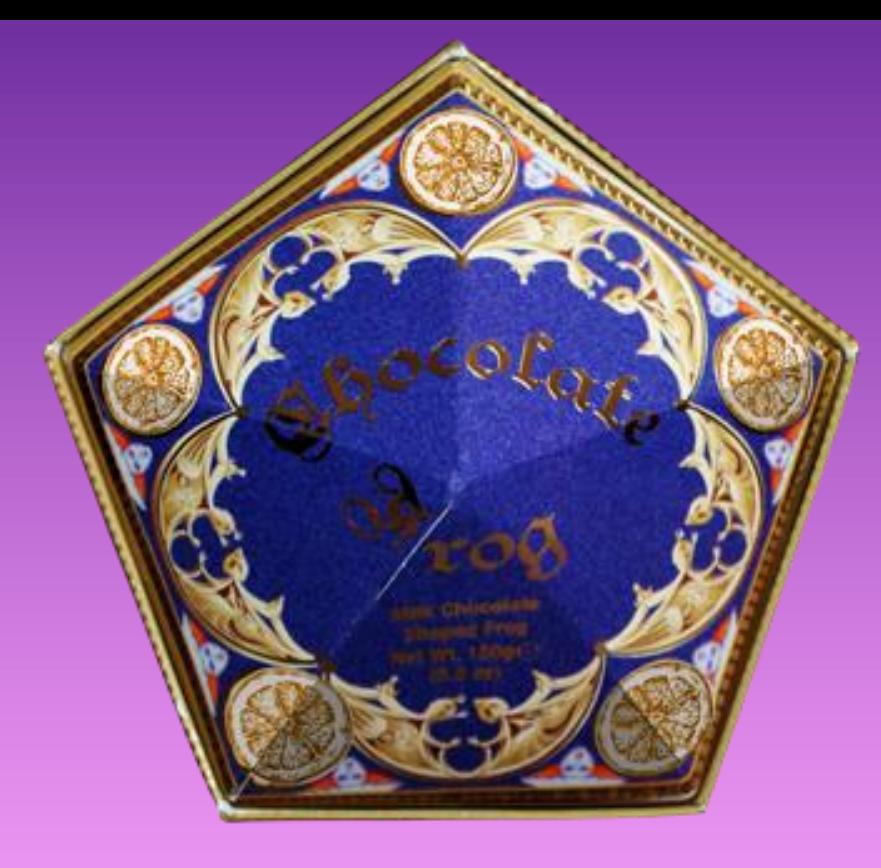

Ron a « ettyprunté » 24 chocogrenouilles à ses frères, il souhaite les partager avec ses anis, c'est-à-dire faire attention à ce que chacun ait le thêthe nothbre. Peux tu l'aider? Attention Reville est venu se joindre à eux l

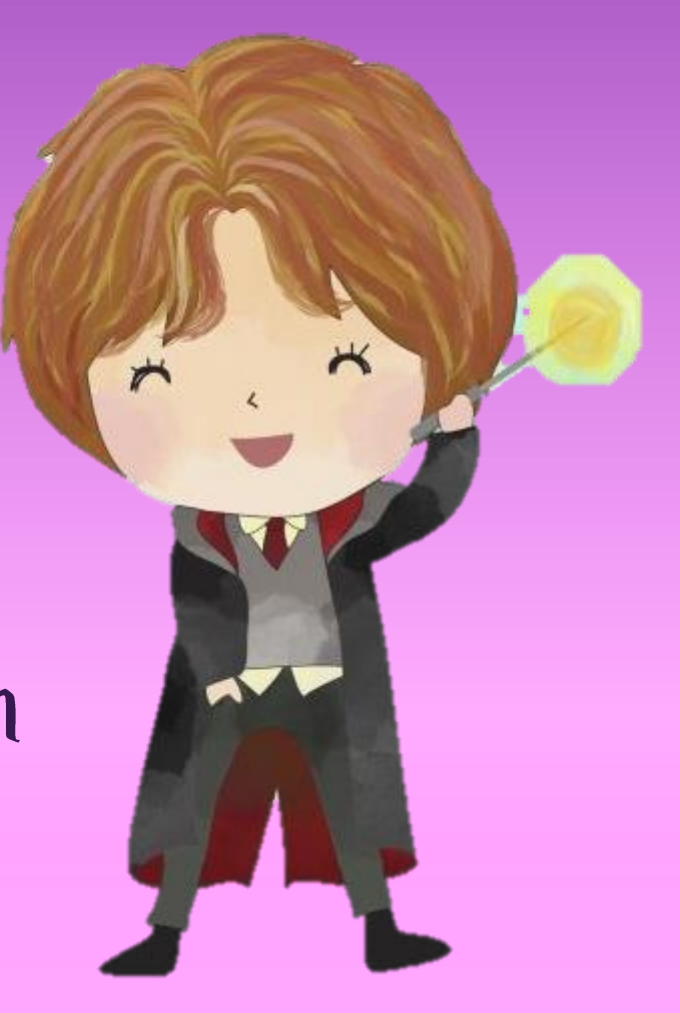

Pour cela dessine tu peux t'aider de cette fiche pour dessiner et partager les chocogrenouilles. (fiche en pièce jointe)

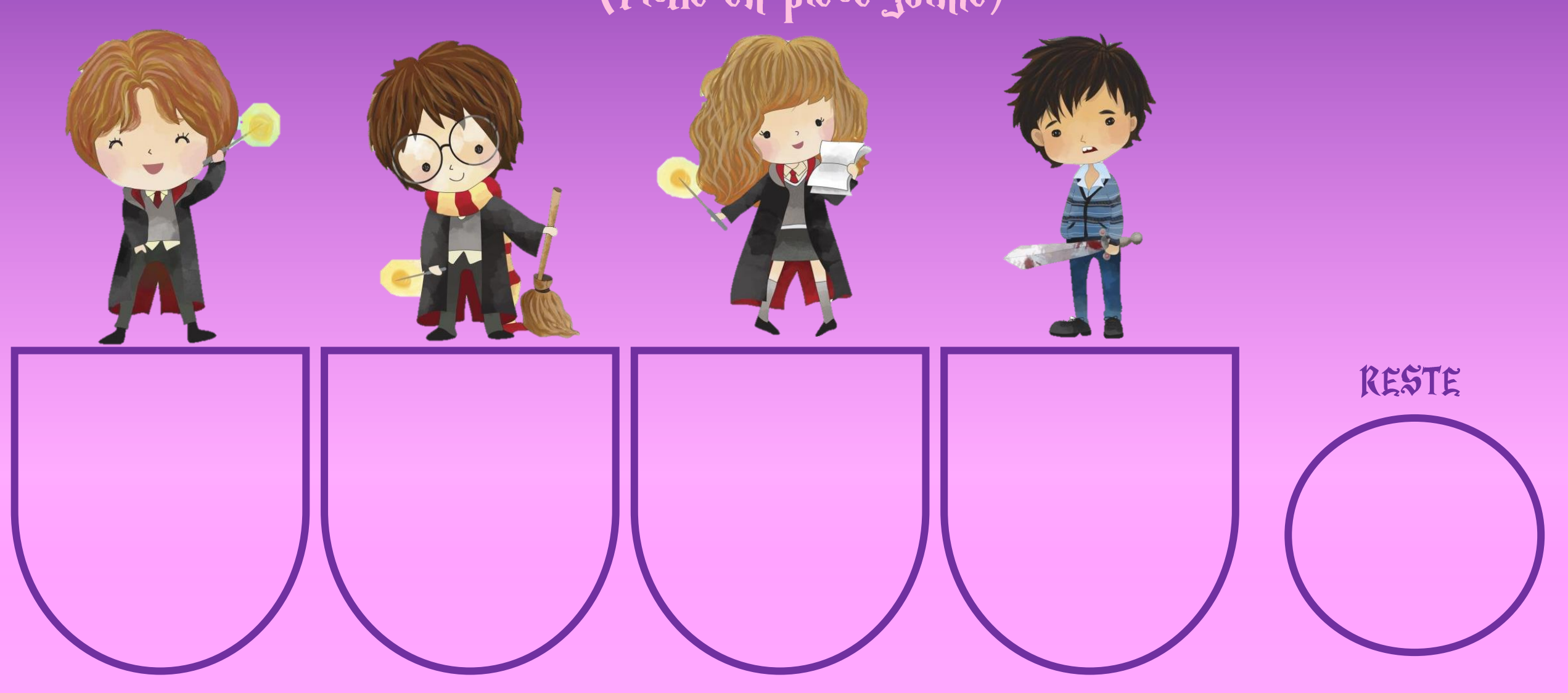

Pour partager on peut soit dessiner, soit s'aider de ses tables, en effet : Je dois partager 24 en 4 (5 24 =  $(4 x_+) +$  - (5 24 =  $(4 x 6) + 0$ On dit que chacun de nos héros a 6 chocogrenouilles.

RESTE

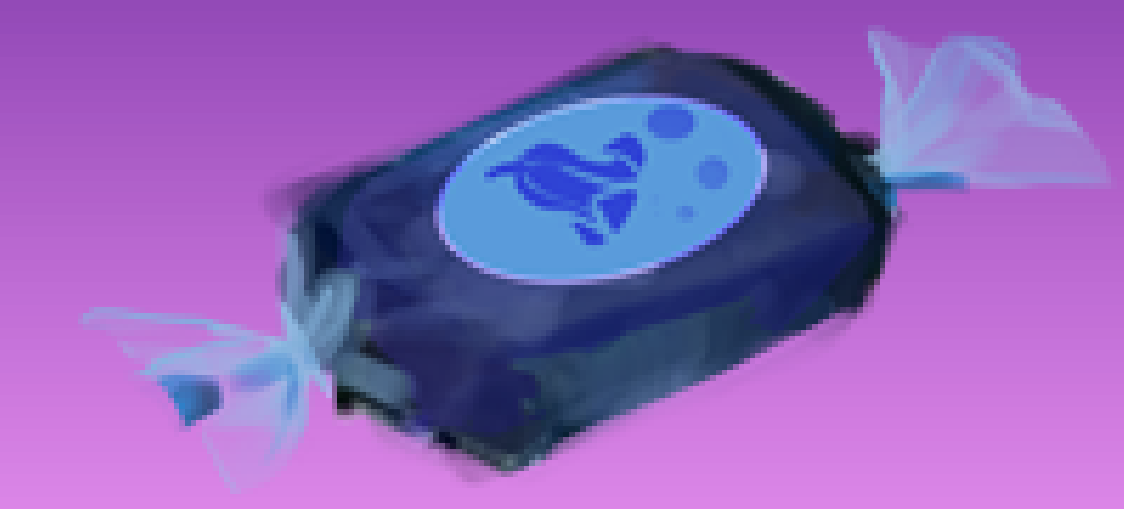

Cuna vient se joindre au groupe et apporte avec elle 43 bulles baveuses qu'elle souhaite partager avec ses amis, c'est-à-dire faire attention à ce que chacun ait le même nombre. Peux tu l'aider?

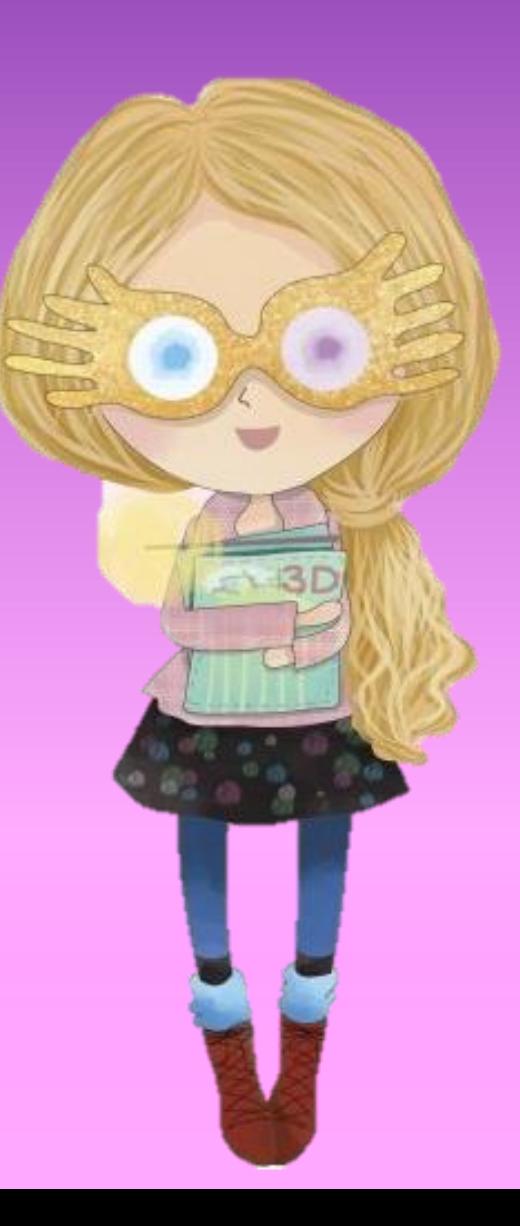

Pour cela dessine tu peux t'aider de cette fiche pour dessiner et partager les bulles baveuses. (fiche en pièce jointe)

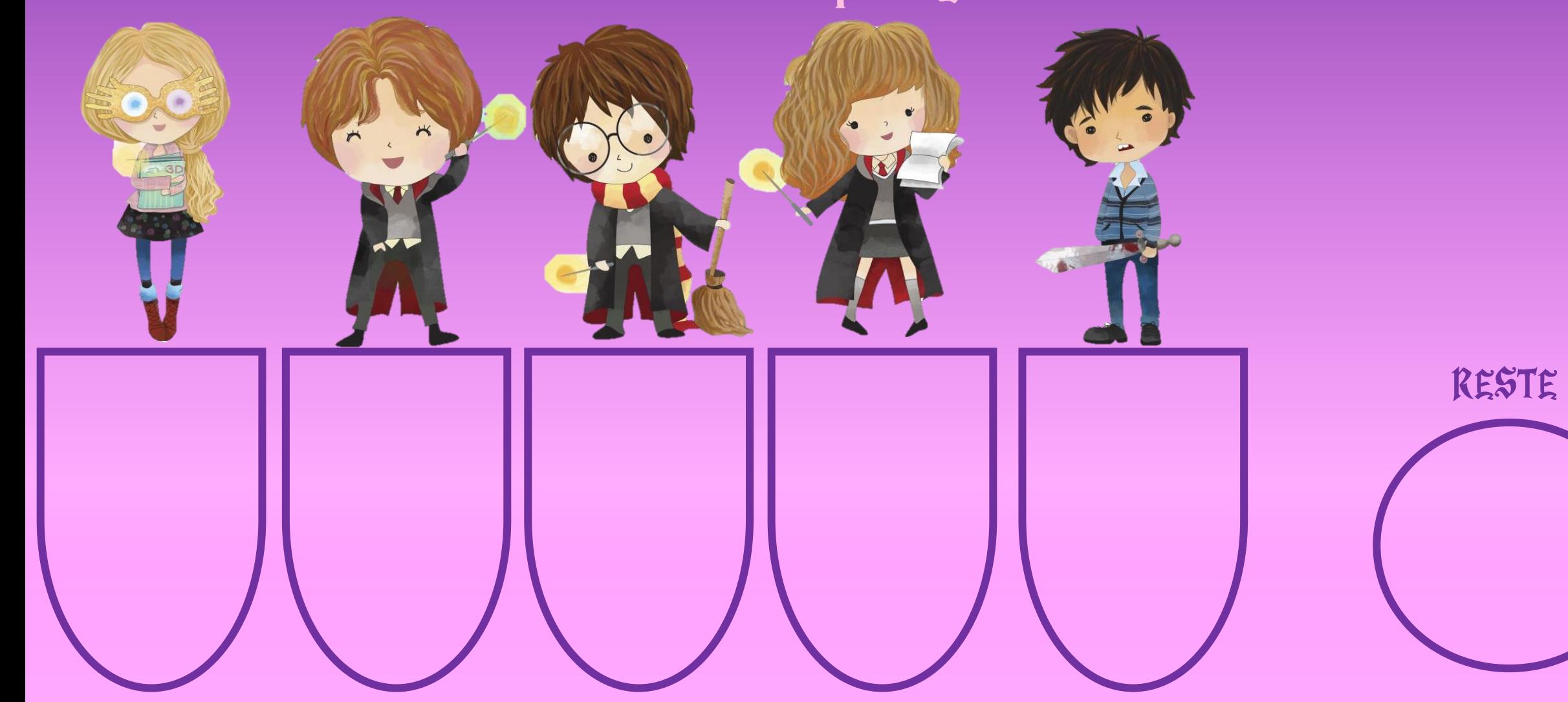

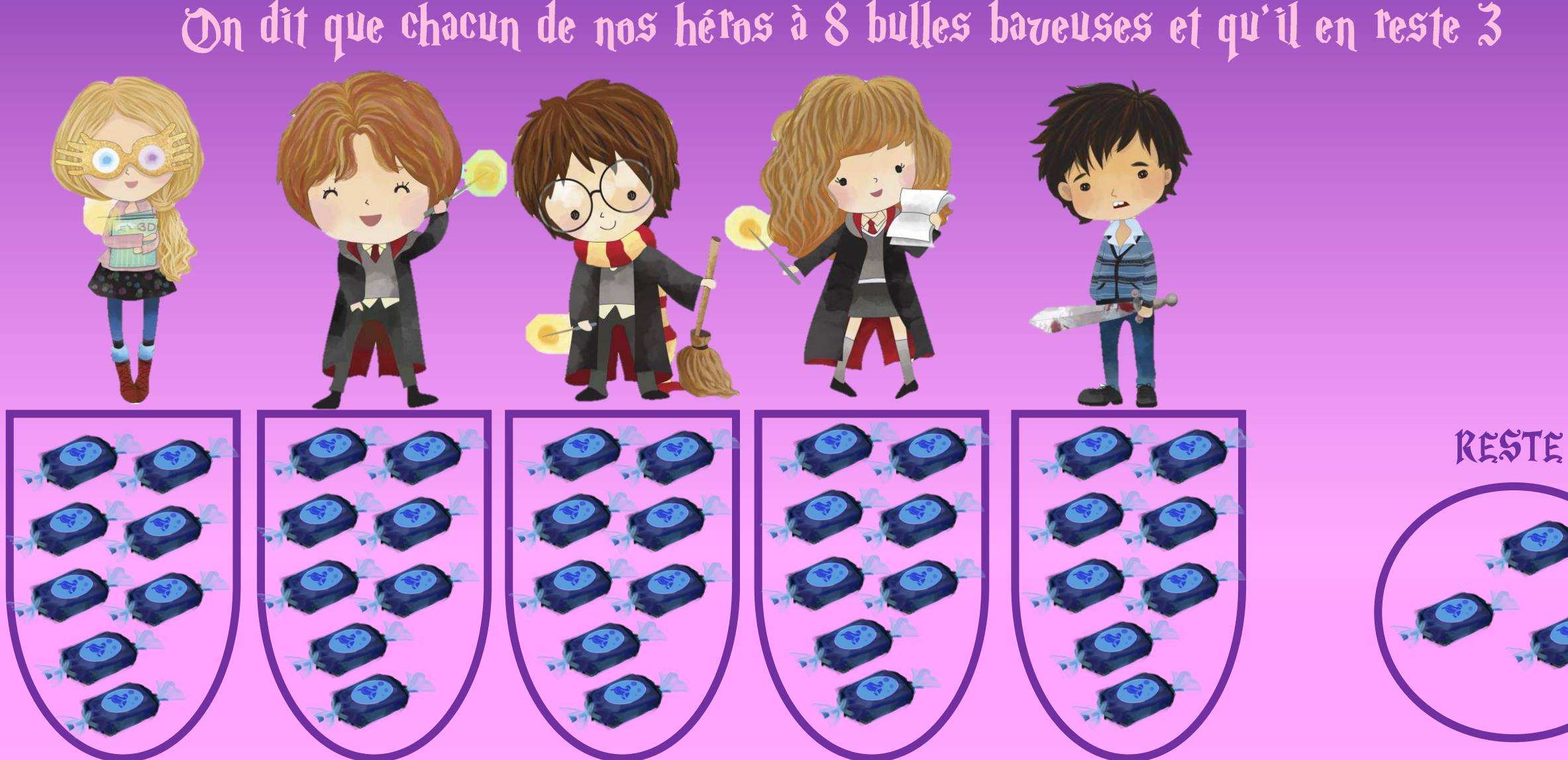

Pour partager on peut soit dessiner, soit s'aider de ses tables, en effet : Je dois partager 43 en 5 (5 43 =  $(5 x_+)$  +  $(5x_+)$  43 =  $(5x_8)$  + 3 On dit que chacun de nos héros à 8 bulles baveuses et qu'il en reste 3

Comne tu peux le voit, plus le nombre est grand, plus les dessins peuvent être difficiles, les tables peuvent donc être d'une grande aide !

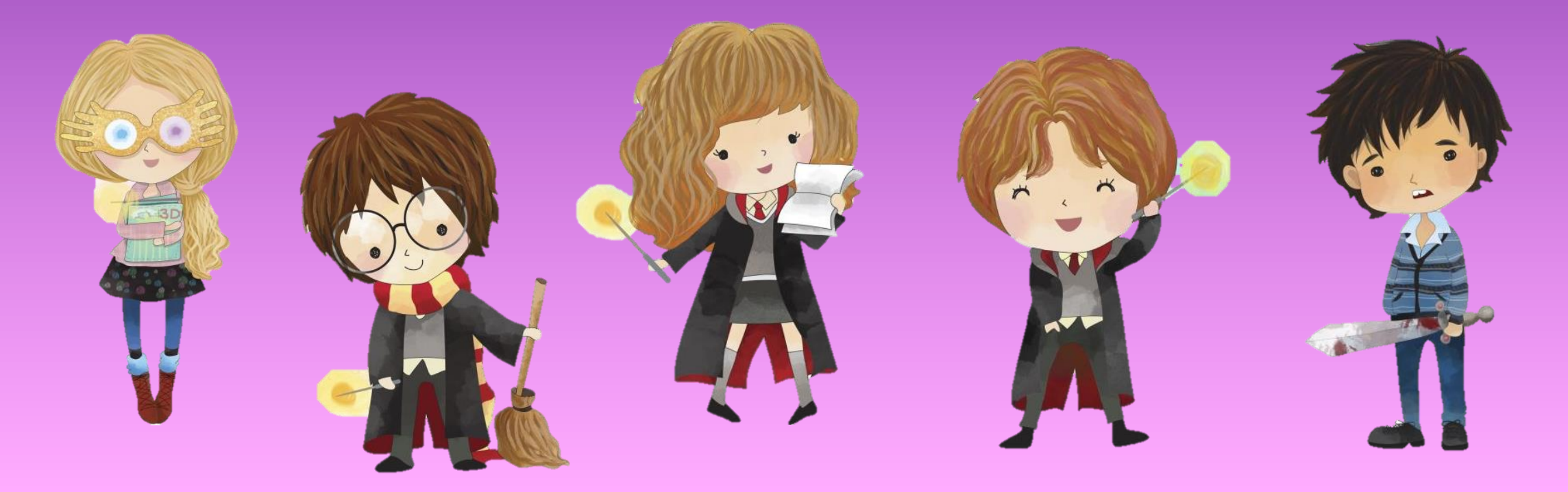

Cuna aimerait profiter de la présence de ses camarades pour l'aider à regrouper les journaux « le chicaneur » dans des boites de rangement. Aidons-les!

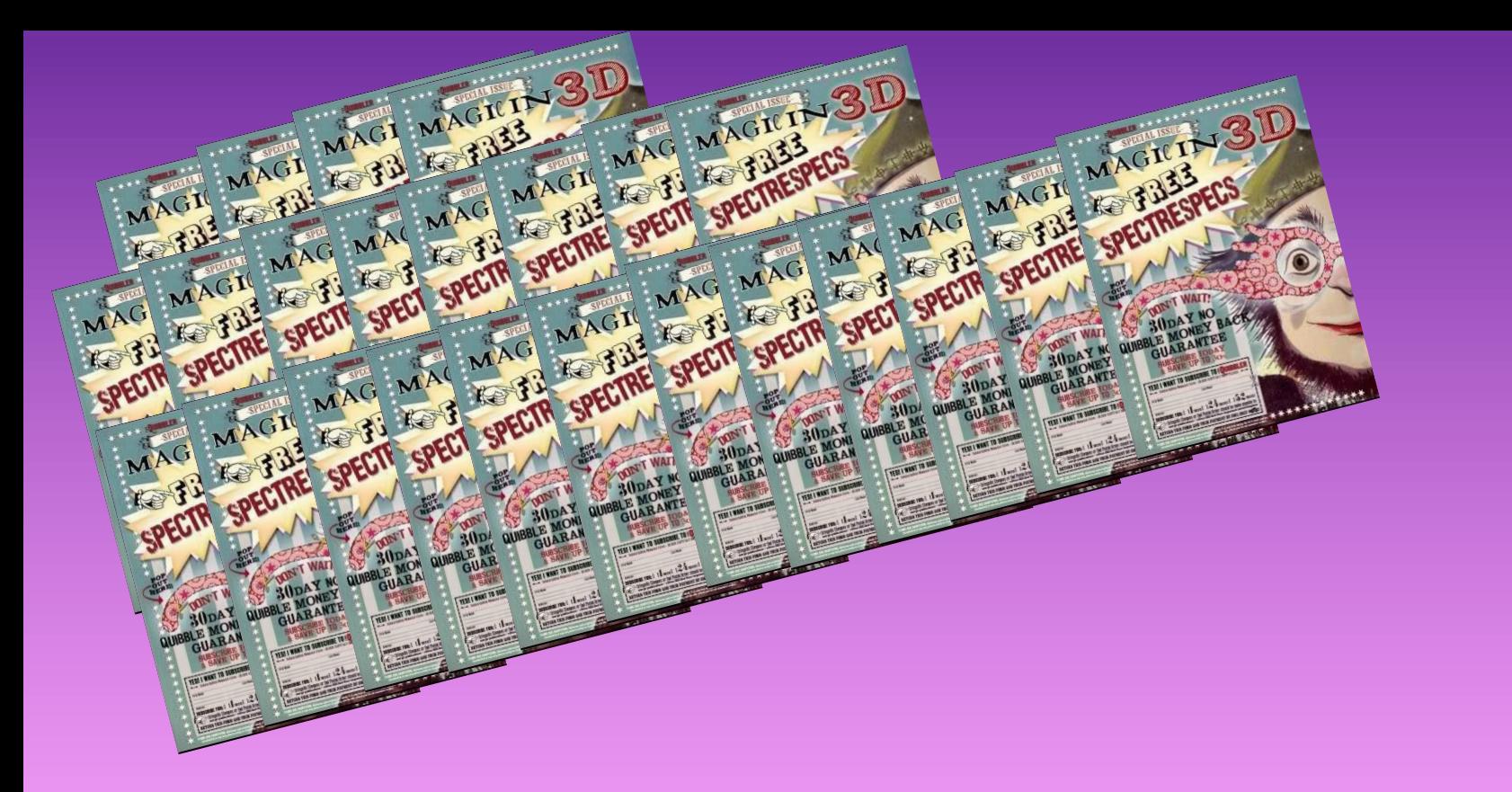

L'una doit ranger les 26 chicaneurs qu'elle a en sa possession dans des boites. Mais elle ne sait pas combien de boites il lui faut sachant que chaque boite doit contenir 6 chicaneurs (pas plus pas moins).  $\gamma$ eux tu l'aider?

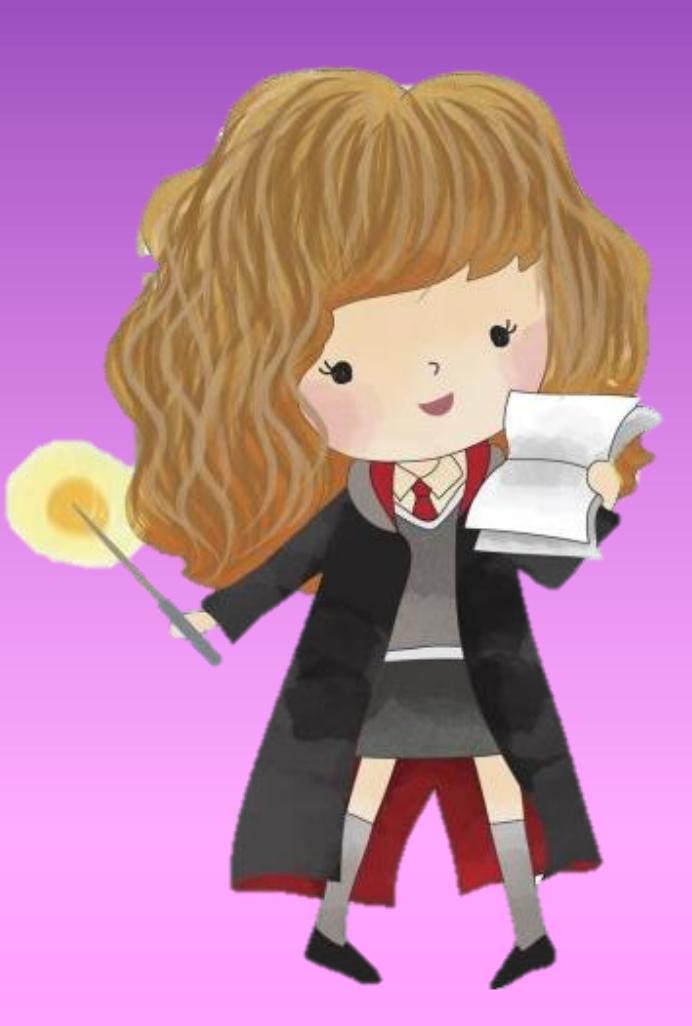

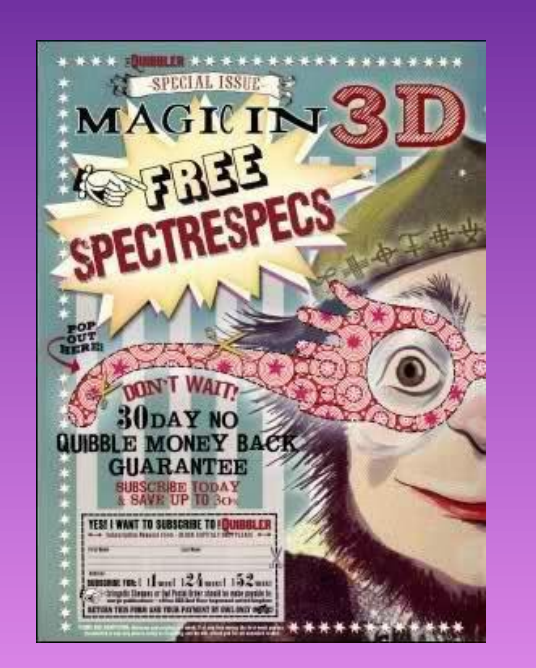

Herthione, toujours de bon conseil, lui propose de faire boite par boite et de voir à chaque fois si elle peut encore en remplir une. Essaie de suivre le conseil d'Hermione en réalisant des dessins sur une feuille.

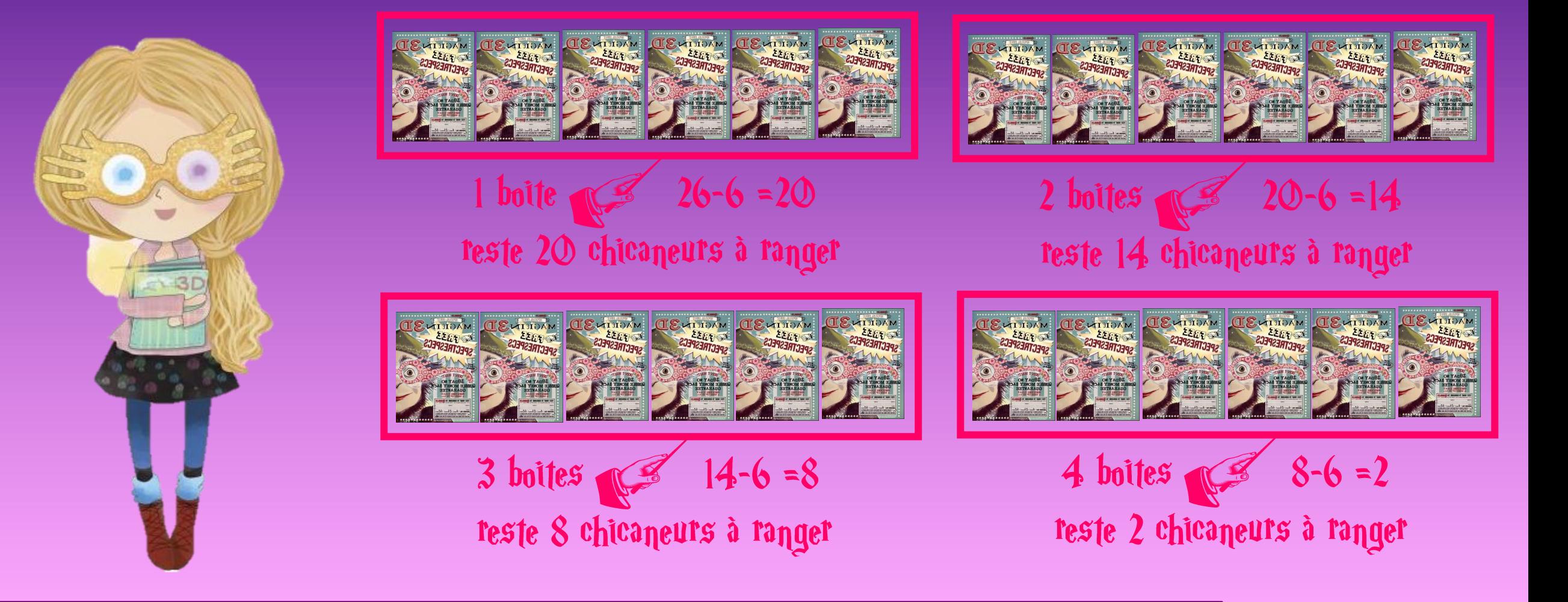

Cuna a donc besoin de 4 boites pour ranger ses journaux et il lui en reste 2 non rangés.

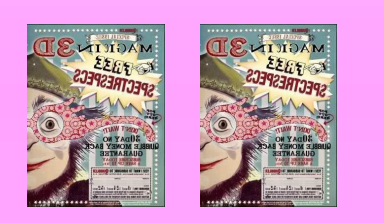

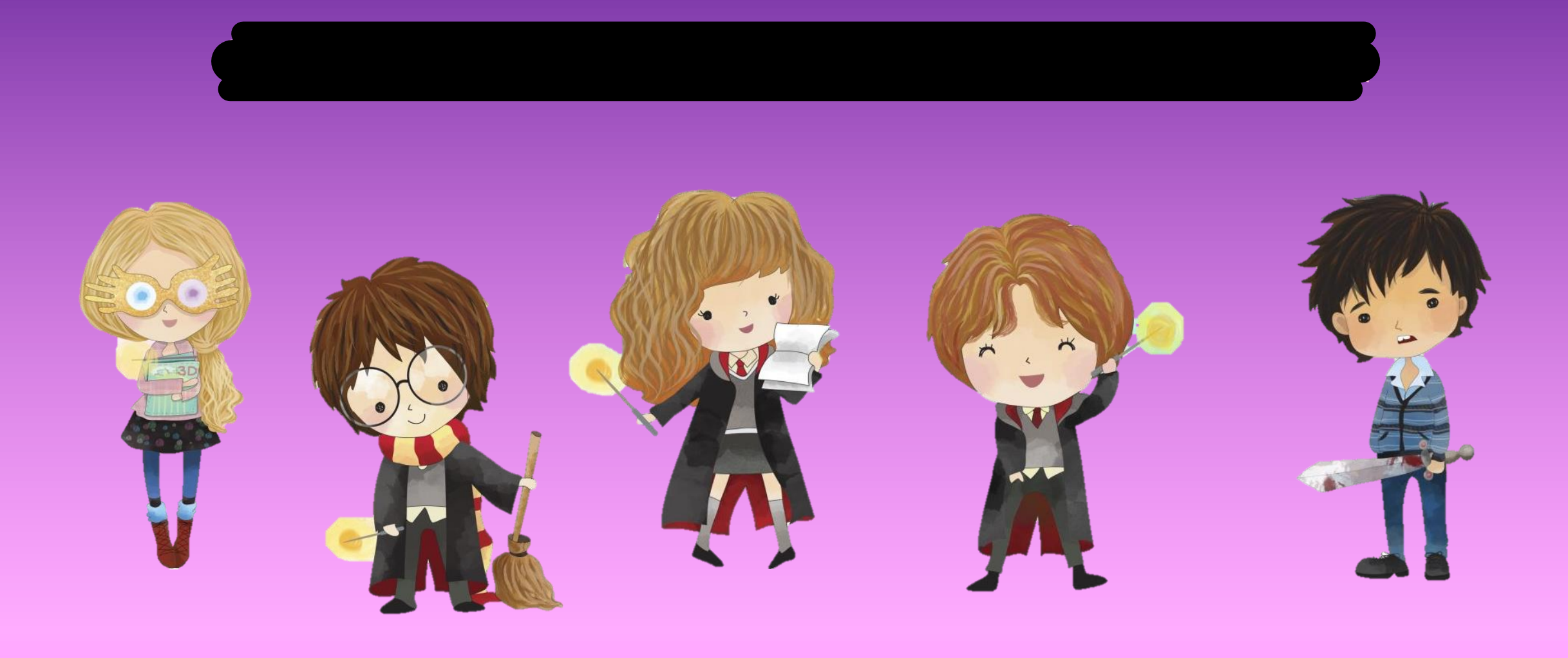